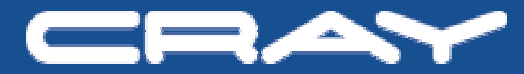

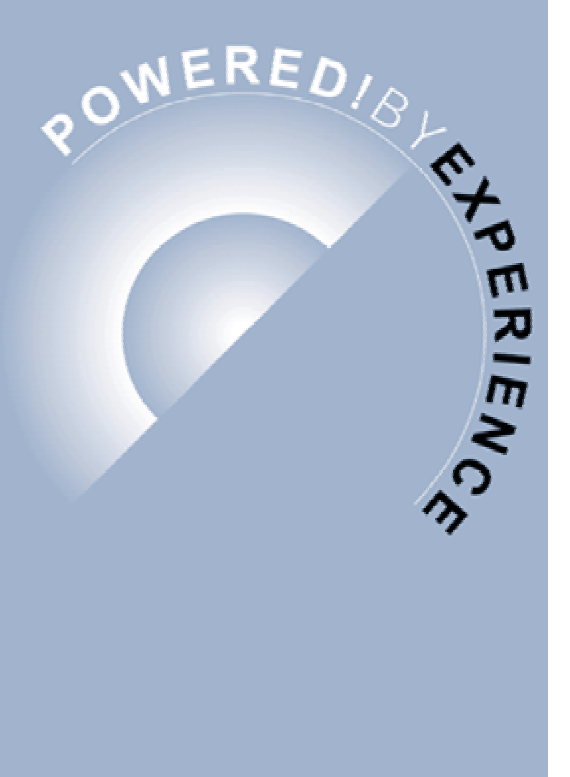

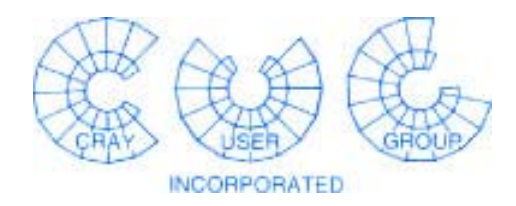

# **Cray X1 Basic Optimization Techniques**

James L. Schwarzmeier

Cray Inc.

*jads@cray.com*

*715-726-4756*

**Cray Proprietary**

#### **Outline**

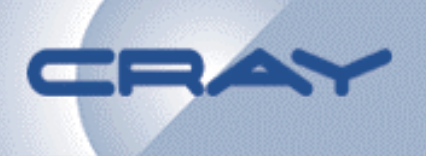

- • Steps for profiling – finding out what performance you are getting – Loopmark, irtc(), CPAT, compiler options, directives
- • Level 1 optimizations
	- – write code with maximum stream & vector parallelism exposed to compiler
	- $\,$  achieve vectorization and streaming
- • Level 2 optimizations
	- –may start slower than micros, but *can* achieve ~ 15-40% of peak!
	- *Improving* vectorization
	- *Improving* streaming (also, why stream?)
	- *improving* cache hit rates  $\rightarrow$  links vectorization and streaming (case studies of optimizations and payoffs)
	- *Improving* communication performance

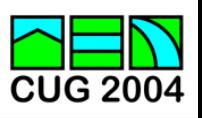

## **MSP vs SSP vs OpenMP**

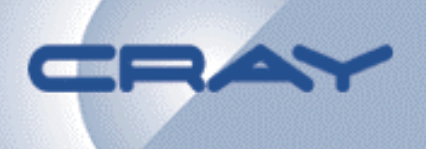

#### • **Advantages of MSP:**

- more powerful processor – good if app has limited processor-level parallelism

- attacks new level of parallelis m, sometimes
- improves "surface to volume" ratio for many DM jobs
- reduces number of PEs during barriers and global communications

## **• Advantages of SSP (-Ossp or –hssp) :**

 best if applic ation does *not have* much stream parallelism and scalability of applic ation is good

## • **Advantages of OpenMP:**

- DYNAMIC and GUIDED options help with load balancing (NOTE: MSP always uses *static* work distribution among SSPs)
- even smaller 'surface-to-volume' ratio than MSP
- fewer MPI processes for communication

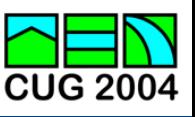

#### **Level 1: Vectorizationwhere are you coming from?**

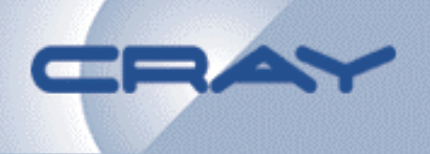

- if coming from microprocessor code...
	- if necessary, restructure code to place nested loops of parallelism in routines (next page)
	- strive for reasonable loop lengths, N > 50
	- cache blocking may be good for X1, but not if VL < ~50
- if coming from SX6 code...
	- might be ok. But, may want to re-order loops to reduce #Vloads per flop by vectorizing *outer* loops, etc.
	- extremely long inner vector loops sometimes cause poor cache performance Î stripmine vector loop

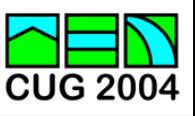

•**Bad for X1**

> **do ie = 1,nelem call small\_work(x(1,1,ie),…) enddo**

> **subroutine small\_work(a, b,..)**

**do j = 1,n** Å **n ~ 4-8 do I = 1,m** Å **m ~ 4-8 …few flops… enddo;enddo end**

•**Good for X1**

**call big\_work(x, m, n, nelem)**

**subroutine big\_work(x, m, n, .)**

**do ie = 1, nelem do j = 1, n do I = 1,m …many flops… enddo;enddo;enddo end**

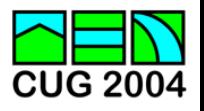

#### **Level 1 Optimizations-- vectorization**

- • reasons why compiler cannot *vectorize* loops
	- recurrences:
		- $x(I) = x(I-1)+...$
	- subscript ambiguities:
		- $x(I+K) = x(I)+...$  $\leftarrow$  sign of K unknown
		- $x(ind(I)) = x(ind(I)) + b(I)$   $\leftarrow$  repeated indices for ind(I)?
	- subroutine calls, system calls (I/O)
	- spaghetti code -- complic ated branching
- $\bullet$  try to eliminate these problems
	- –isolate recurrences from other code, different algorithm?
	- !dir\$ concurrent, if no real dependencies [#pragma concurrent]
	- inline subroutines, eliminate or move system calls to separate loop
	- $-$  is spaghetti code necessary?

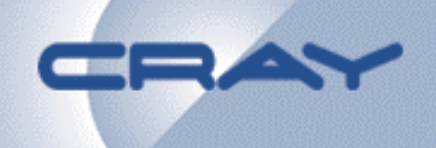

### **Level 1 Optimizations -- streaming**

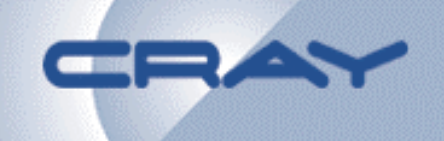

- • reasons why compiler cannot *stream* loops
	- problem: data dependencies between SSPs
		- do j = 1,n-1

•

- •x(1:m,j) = x(1:m,j+1) + b(1:m,j) Å stream j+1 not independent
	- of stream j
- •compiler streams and vectorizes 1:m – OK *if* m large
- – solution: *vectorize j, stream 1:m*
	- !dir\$ prefervector
	- do j = 1,n-1
	- $\bullet$  $x(1:m,j) = x(1:m,j+1) + b(1:m,j)$

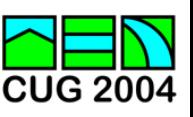

## **Level 1 Optimizations -- streaming**

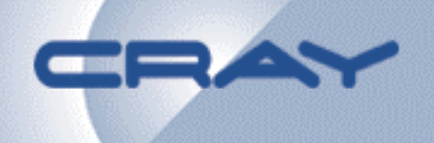

- problem: local work array not SSP private
	- dimension a(100) Å compiler *will* privatize automatically
	- dimension a(N) ← compiler will *not* privatize automatically
	- do j = 1,n  $\epsilon$  want to stream over j but can't because a(1:m) independent of j
	- •a ( 1:m ) = c ( 1:m,j)
	- **. . .** use a(1:m) **. . .**
- – solution: *manually privatize a(1:m)*
	- dimension  $a(N,4) \leftarrow$  work array replicated explicitly or via CSD's
	- do issp = 1,4
	- $\bullet$ do j = issp,n,4
	- • $a(1:m, issp) = c(1:m,j)$
	- **. . .** Use a(1:m,issp) **. . .**

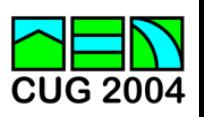

#### **Level 1 Optimizations -- streaming**

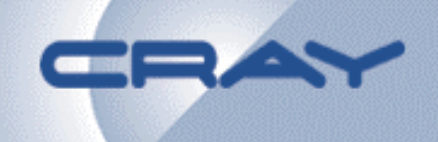

- – problem: subroutine calls
	- do j = 1,n
	- •call work(j)  $\;\;\Leftarrow\;$  compiler unsure if work(j) can be executed in
	- •MSP mode
- solution: *use CSD & compile ftn … -Ogen\_private\_callee work.f*
	- !CSD\$ PARALLEL DO PRIVATE (..)
	- do j = 1,n
	- •call work(j)
	- enddo
	- !CSD\$ END PARALLEL DO
	- *cc … -hgen\_private\_callee work.c*
	- #pragma csd parallel for private (…) schedule(static,1) { }

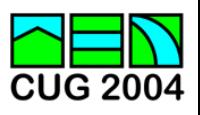

#### **Streaming Optimization: False Dependence on Temp Array**

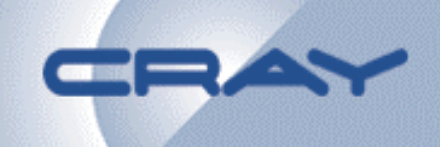

```
common /something/ atemp(n)
do j = 1, mdo i = 1, n
   atemp(i) = sqrt(b(i,j))
   c(i,j) = c(i,j) + atemp(i)enddo; enddo
```
- •Inner loop vectorizes
- Outer loop does not stream due to false dependence on atemp

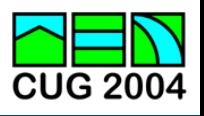

```
real stemp
do j = 1, mdo i = 1, n
   stemp = sqrt(b(i,j))
   c(i,j) = c(i,j) + stempenddo; enddo
```
- •Inner loop vectorizes
- $\bullet$ Outer loop streams; More efficient
- $\bullet$ May manually fuse loops to remove temporary arrays

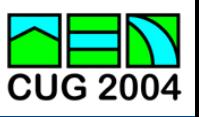

#### **Streaming/Vectorizing Gather/Scatter Kernel: What developer should write**

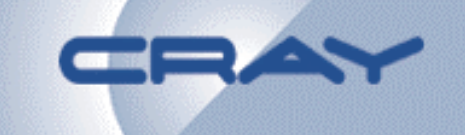

 $\bullet$  if *no* repeated indices of indx(i) for i = 1,n, insert directive

```
!dir$ concurrent
do i = 1, n ! Loop will Vectorize, Stream, and Unroll
    a( indx(i) ) = a( indx(i) ) + b(i)
enddo
```
 $\bullet$  iif there are repeated indices, can indx(I) values be sorted into chunks that have no repeats?

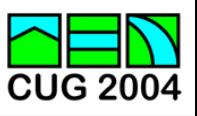

## **Level 2 – how to** *improve* **vectorization**

- seek to:
	- $-$  increase granularity of work in leaf routines befitting a 12.8 GFLOPS processor
	- *decrease # Vreferences* **per flop**: (saves memory bandwidth)
		- **write tightly nested loops -- allows compiler greater loop interchange ability, or, manually interchange loops to vectorize** *outer* **loops**
		- **compiler** *fuses* **loops to save memory references, or, manually restructure loops to eliminate temporary arrays in favor of register-carried temporaries**
		- **compiler does loop unrolling, but, sometimes manually unroll**  *outer* **loops (see MxM example) can further reduce #Vrefs**
	- vectorize loops with longer VL (compiler can't always tell)
		- **!dir\$ prefervector [#pragma prefervector]**
	- $-$  eliminate bad vector strides (large power of 2)
	- experiment with making some arrays be *non-*allocating
	- experiment with improving cache hit rates by stripmining, …

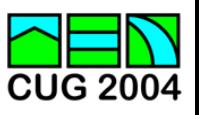

## **Level 2 --** *Improving* **vectorization**

- X1 compiler has risen to occasion: does great job *interchanging* loops, vectorizing *outer* loops, and *unrolling* loops to minimize #Vloads
	- **6. C----------< do l = 1,l2** Å **dimension(64,j2,k2,l2) :: a, d**
	- **7. C Mr-------< do k = 1,k2**
	- **8. C Mr i-----< do j = 1,j2**
	- **9. C Mr i Vs--< do i=1,64**
	- **10. CMr i Vs a(i,j,k,l) = b(i) + c(i,j) + d(i,j,k,l)**
	- **11. C Mr i Vs->> enddo; enddo; enddo; enddo**

A loop starting at line 6 was collapsed into the loop starting at line 7.

- A loop starting at line 7 was not vectorized because a better candidate was found at line 9
- A loop starting at line 7 was unrolled 2 times.
- A loop starting at line 7 was multi-streamed.
- A loop starting at line 8 was interchanged with the loop starting at line 9.

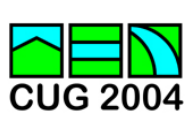

#### **Level 2:** *Improving* **vectorization**

- • *unkown* loop bounds means user can aid in optimizing:
	- when vectorizing outer loops, indices of *smallest rank* arrays go as *outer* loops (i.e., b(i))
	- for similar rank arrays, loops should be ordered as *decreasing* length towards *outer* loops

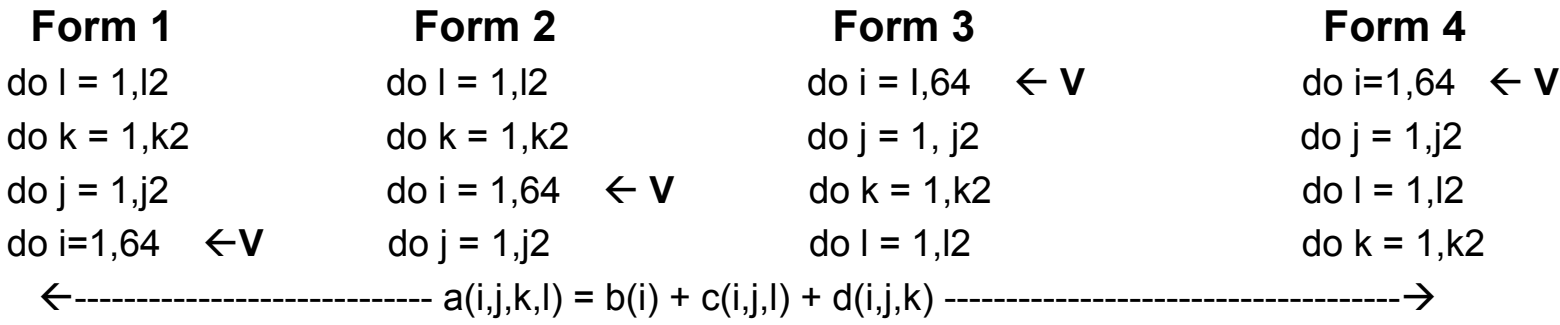

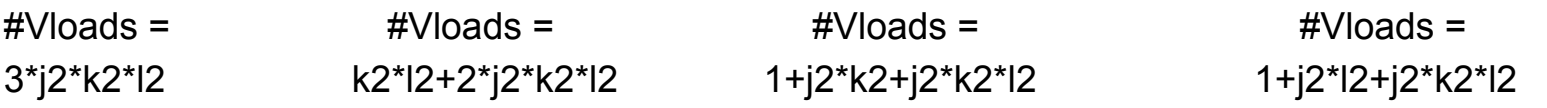

- if users knows l2<<k2, Form 4 has j2\*(k2-l2) *fewer* Vrefs than Form 3
- being able to vectorize outer loops crucial to reducing #Vrefs

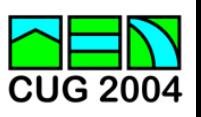

## **Level 2:** *Improving* **vectorization**

•vectorize longer loops if compiler doesn't know better

```
!dir$ prefervector
!dir$ nextscalar
  do i = 1, i2a(i,j) = b(i,j) + c(i,j)
```
 $\frac{1}{2}$  do j = 1, j2  $\leftarrow$  do if i2 << 64 and j2 > 64, even though non-unit stride

•eliminate large PO2 vector strides

> dimension x(16,100) do  $j = 1,100$  $y(j) = F(x(1,j), x(2,j), ..., x(16,j))$ enddo

- bad, since consecutive j-values use only 1 (out of 4) ports to E
- re-dimension as  $x(20, 100)$   $\leftarrow$  now consecutive j-values use consecutive ports to E (but, takes more memory)
- if spatial locality *unlikely*, try making non-unit stride •references be *non*-allocating: !dir\$ no\_cache\_alloc a, b at top of subroutine. Also for very large stride-1 arrays when other arrays could get reuse in cache.CUG 2004

## **Level 2:** *Improving* **Streaming**

• Extend streamed region to outermost loops*, or above,* in order to minimize MSP startups

```
!CSD$ PARALLEL PRIVATE(k1,k2,…)
    k1 = 1; k2 = 3if(ir .eq. 1) k1 = 2
    if(ir .eq. nr+1) k2 = 2
    do i = 1,nii,maxVL*nssp
!CSD$ DO SCHEDULE(STATIC, 1)
```

```
redundantly executed 
by each SSP
```

```
do issp = 0, nssp-1
```
 $\leftarrow$  streamed loop

• Use 'cyclic' work distribution to improve load balancing

```
!CSD$ PARALLEL DO SCHEDULE(STATIC,1)
```
do **k** $\leq$ SSP0 takes k={1,5,9,..} rather than {1:n/4}, etc.

!dir\$ prefervector

- do i = **k**,<sup>n</sup> Å 'triangular' load imbalance --small k-values have
	- $x(i,k) = ...$  the most vector work!

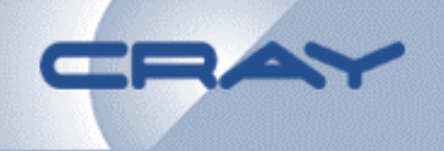

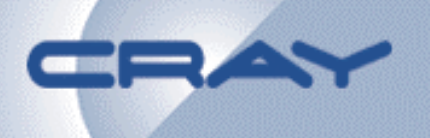

- • best way to illustrate optimizations combines vectorization and streaming
- three case studies
	- Case 1: customer loops #1
		- f r o m **1610 MFLOPS**  Î **6900 MFLOPS**
	- Case 2: 64b matrix multiply (Fortran)
		- from **3650 MFLOPS**  Î **10730 MFLOPS**
	- Case 3: customer loops # 3
		- f r o m **3820 MFLOPS**  Î **6900 MFLOPS**

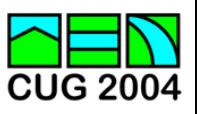

#### **Case I**

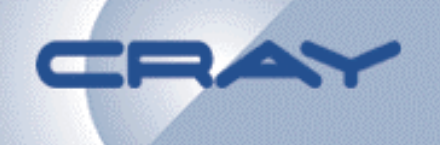

- – $-$  DO 10 fills temp work array 'W(MS,3,3)' in terms of array XV
- – $-$  DO 20 uses W to calculate S(MS,3)  $\,$

parameter (MS = 2\*\*18) ! **NOTE: 2\*\*18 = size(E cache)** dimension XV(MS,3), W(MS,3,3), S(MS,3)

K1 = 1; K2 = 64; K3 = 4096

 $MO = 0$ ; M1 = K1 + M0; M2 = K2 + M0; M3 = K3 + M0

DO 10 I=ISTRT(IR),MS

 $W(1,2,1) = XV(1+MO,1) + XV(1+MQ,1)$  $W(1,3,1) = XV(1+MO,1) + XV(1+M3,1)$  $W(I,1,2) = XV(I+MO,2) + XV(I+M1,2)$  $W(1,2,2) = XV(1+MO,2) + XV(1+MQ,2)$  $W(1,3,2) = XV(1+MO,2) + XV(1+M3,2)$  $W(I,1,3) = XV(I+MO,3) + XV(I+M1,3)$ 

- 
- 
- $W(1,2,3) = XV(1+MO,3) + XV(1+MQ,3)$
- $W(1,3,3) = XV(1+MO,3) + XV(1+M3,3)$

10 CONTINUE

W(I,1,1) =  $XV(I+MO,1) + XV(I+M1,1)$   $\leftarrow$  define work array W in terms of data array XV

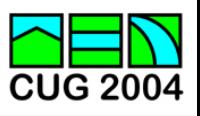

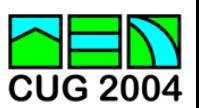

# 20 CONTINUE

DO 20 I=ISTRT(IR),MS

& +  $W(1,3,3) * (W(1+K3,2,1) * W(1,2,2) - W(1+K3,2,2) * W(1,2,1)))$  $S(1,2) = W(1,1,1)^*(W(1+K1,3,2)^*W(1,3,3) - W(1+K1,3,3)^*W(1,3,2))$  $\& + (W(1,1,2)^*(W(1+K1,3,3)^*W(1,3,1) - W(1+K1,3,1)^*W(1,3,3)))$ & +  $W(I,1,3) * (W(I+K1,3,1) * W(I,3,2) - W(I+K1,3,2) * W(I,3,1)))$  $S(1,3) = W(1,2,1)^*(W(1+K2,1,2)^*W(1,1,3) - W(1+K2,1,3)^*W(1,1,2))$ & +  $(W(1,2,2)^*(W(1+K2,1,3)^*W(1,1,1) - W(1+K2,1,1)^*W(1,1,3))$ & +  $W(I,2,3) * (W(I+K2,1,1) * W(I,1,2) - W(I+K2,1,2) * W(I,1,1)))$ 

 $S(1,1) = W(1,3,1)^*(W(1+K3,2,2)^*W(1,2,3) - W(1+K3,2,3)^*W(1,2,2))$ 

& +  $(W(I,3,2)^*(W(I+K3,2,3)^*W(I,2,1) - W(I+K3,2,1)^*W(I,2,3))$ 

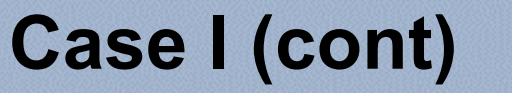

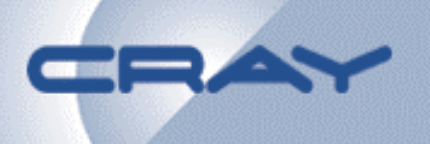

## **Case I (cont)**

•

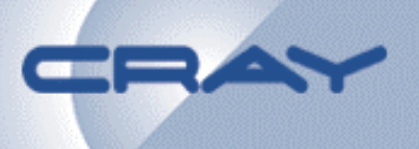

#### Chronology of optimizations Version | Optimization | MFLOPS/MSP | Comments ----------------------------------------------------------------------------------Source 0 | as is  $\begin{array}{c|c} | 616 - do 10 \\ | 4 \text{V}$  |  $4 \text{V}$  |  $4 \text{V}$  stores=9  $\text{H} = 9$ | |**2462** -do 20 | #Vloads=18 #Vstores=3 #F=42 | |**1610** -total | #Vloads=30 #Vstores=12 #F=51 | | | **CI** = 51/42 **= 1.21** ----------------------------------------------------------------------------------Source 1 | changed Ida  $| 716 -$ do 10  $| 2^{**}18 = 2MB$ , Size(E)  $\vert$  arrays MS=2<sup>\*\*</sup>18  $\rightarrow$  **|3092** -do 20 **|** For given i each SSP | 2\*\*18+512 to improve |**1950** -total | want loads of XV(i:i+127,1:3), | hit rates for XV(i,j), | | XV(i+4096+127,1:3),...W  $| W(i,j,k)$ , as  $j,k = 1,2,3$  |  $|$  to map to *different* cache | | | sets

Source 2 |!dir\$ no\_cache\_alloc XV | **781** -do 10 | |so XV does not pollute E |**3069** -do 20 | | for W in DO 10 loop. DO|**2023** -total | 20 loop uses only W

----------------------------------------------------------------------------------

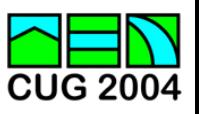

#### **Case I (cont)**

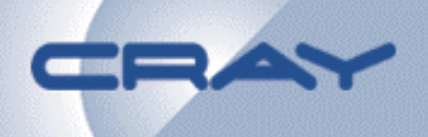

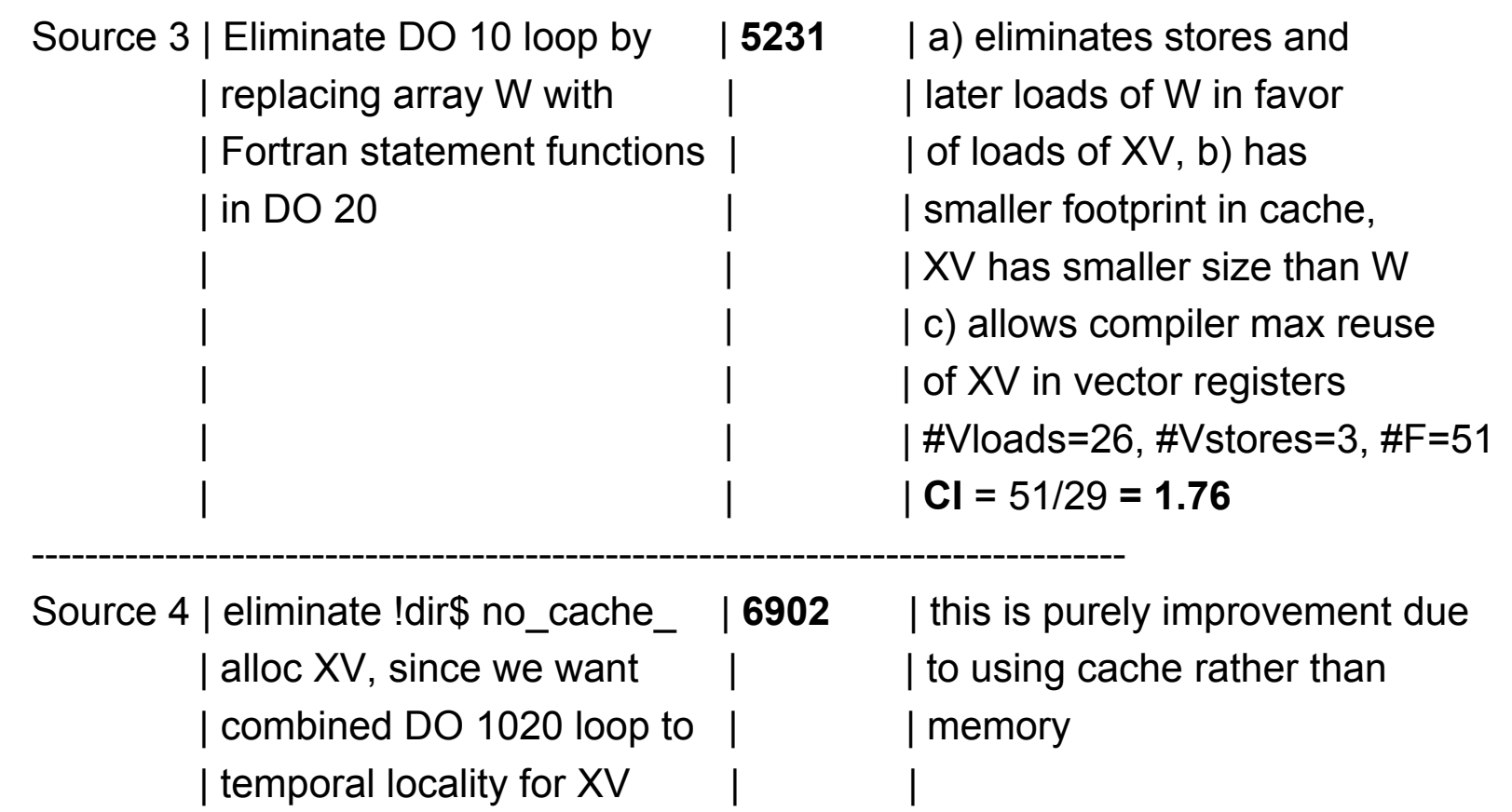

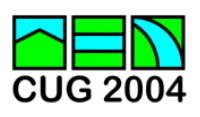

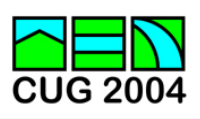

20 CONTINUE

 $\& + (W32(I)^*(W23(I+K3)^*W21(I) - W21(I+K3)^*W23(I))$ & + W33(I)\*(W21(I+K3)\*W22(I) - W22(I+K3)\*W21(I)))  $S(1,2) = W11(1) * (W32(1+K1) * W33(1) - W33(1+K1) * W32(1))$  $& + (W12(I)^*(W33(I+K1)^*W31(I) - W31(I+K1)^*W33(I)))$ & + W13(I)\*(W31(I+K1)\*W32(I) - W32(I+K1)\*W31(I)))  $S(1,3) = W21(1) * (W12(1+K2) * W13(1) - W13(1+K2) * W12(1))$  $\& + (W22(I)^*(W13(I+K2)^*W11(I) - W11(I+K2)^*W13(I))$  $\& + W23(1) * (W11(I+K2) * W12(I) - W12(I+K2) * W11(I)))$ 

DO 20 I=ISTRT(IR),MS S(I,1) = W31(I)\*(W22(I+K3)\*W23(I) - W23(I+K3)\*W22(I)) Å *array* W completely *gone*

 $W31(I) = XV(I+MO, 1) + XV(I+M3, 1)$  $W12(1) = XV(1+MO,2) + XV(1+M1,2)$  $W22(1) = XV(1+MO,2) + XV(1+MQ,2)$  $W32(1) = XV(1+MO,2) + XV(1+M3,2)$  $W13(I) = XV(I+MO,3) + XV(I+M1,3)$  $W23(I) = XV(I+MO,3) + XV(I+MQ,3)$  $W33(I) = XV(I+MO,3) + XV(I+M3,3)$ 

 $W21(I) = XV(I+MO, 1) + XV(I+MQ, 1)$ 

 $W11(1) = XV(1+MO, 1) + XV(1+M1, 1)$  ! Fortran function statements

#### **Case I (cont)**

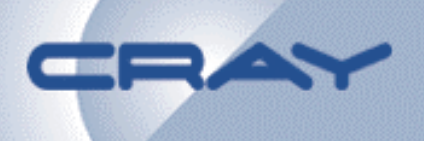

### **Case II, MxM**

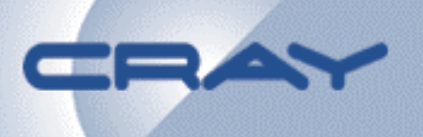

- $\bullet$ Matrix multiply (all Fortran): from  $3650 \rightarrow 10730$ MFLOPS
	- – $-$  insert directives to force vectorization of inner loop ala DAXPY  $\,$
	- baseline -- this ran in 3650 MFLOPS

parameter (**M=400**,N=M,L=M,**ldm=400**,ldn=400)

- 31. real\*8 x(ldm,n), y(ldm,l), z(ldl,n), sumj, sumjp1
- 32 33. Idir\$ preferstream
- 34. MC--------< do j = 1,N
- 35. MC V M--- $\le$  x(:,j) = 0.
- 36. MC !dir\$ nounroll
- 37. MC 2------< do k = 1,L
- 38. MC 2 !dir\$ nointerchange
- 39. MC 2 !dir\$ prefervector
- 40. MC 2 V----< do i = 1,M
- 41. MC 2 V  $x(i,j) = x(i,j) + y(i,k)^*z(k,j)$   $\leftarrow$  DAXPY
- 42. MC 2 V----> enddo ! do i = 1,M
- 43. MC 2------> enddo ! do k=1,L
- 44. MC--------> enddo ! do j = 1,N,2

## **Case II (cont)**

•

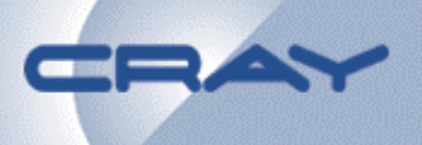

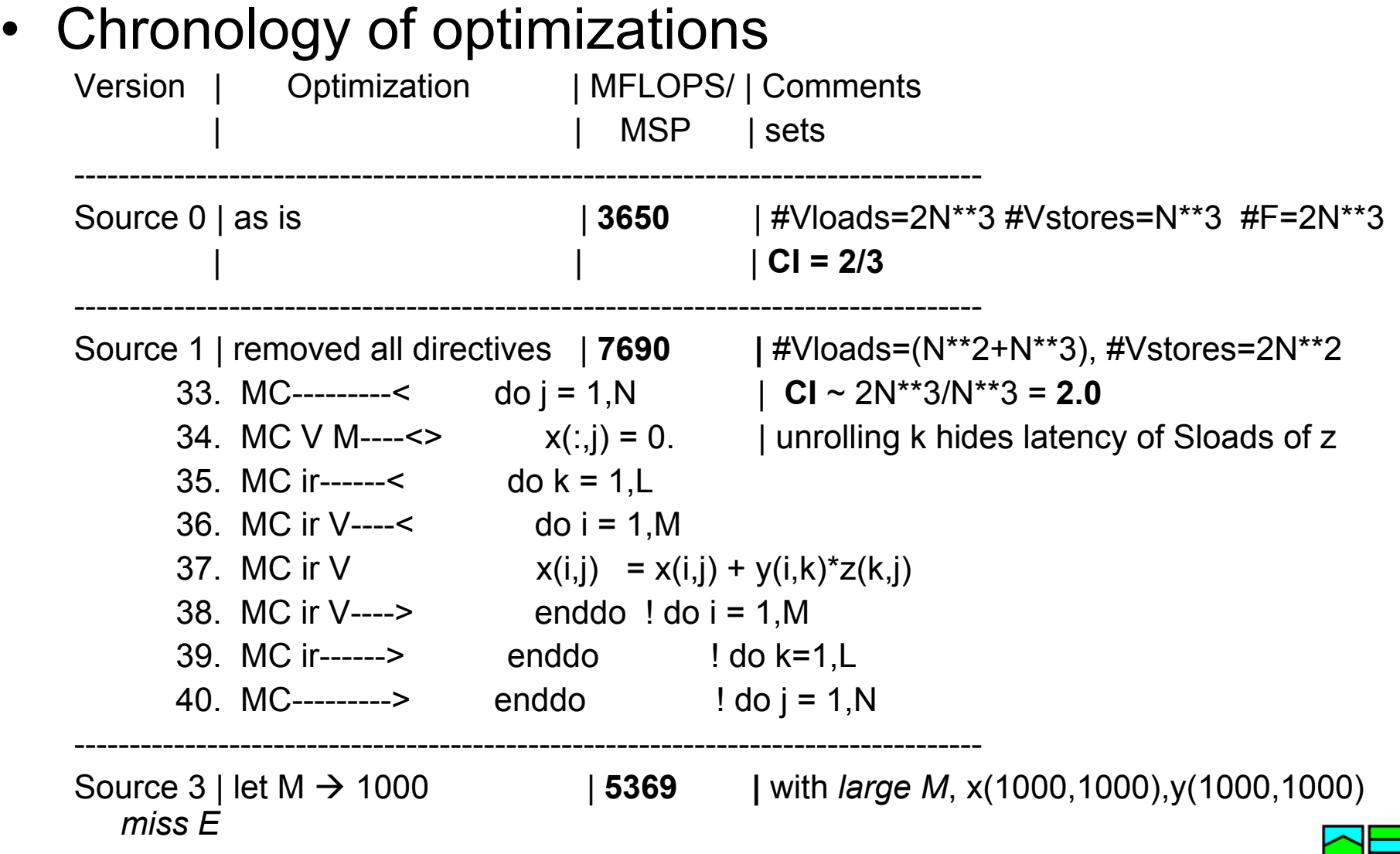

**CUG 2004** 

## **Case II (cont)**

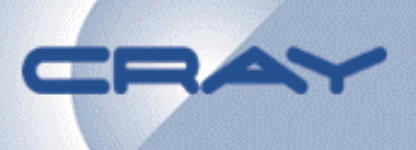

•Chronology of optimizations

----------------------------------------------------------------------------------

```
Source 4 | unroll do j = 1,N,2 | 10222 | #Vloads=(N**2+1/2N**3), #Vstores=N**2
                                          | CI ~ 2N**3/(1/2)N**3 = 4
    !CSD$ PARALLEL DO SCHEDULE(STATIC,1)
         \alpha i = 1, N, 2 ! <-- MSP here with 'cyclic' work distr.
    !dir$ prefervector
          do i = 1.M
           x(i,j) = 0. \vdots <-- zero Vreg, not memory
           x(i,j+1) = 0. ! <-- zero Vreg, not memory
    !dir$ unroll 8
           do k = 1, L
             x(i,j) = x(i,j) + y(i,k)^*z(k,j)x(i,j+1) = x(i,j+1) + y(i,k)^*z(k,j+1)enddo ! do k=1,L
          enddo ! do i = 1.M
         enddo ! do j = 1, N!CSD$ END PARALLEL DO
```
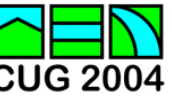

## **Case II (cont)**

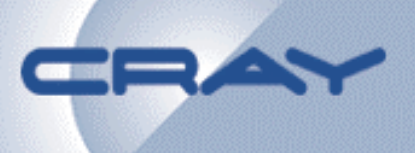

#### •Chronology of optimizations

----------------------------------------------------------------------------------

```
Source 5 | unroll do j = 1,N,4 | 10730 | #Vloads=(N**2+1/4N**3), #Vstores=N**2
                                   | CI ~ 2N**3/(1/4)N**3 = 8
    !CSD$ PARALLEL DO SCHEDULE(STATIC,1)
         \alpha i = 1, N, 4 ! <-- MSP here with 'cyclic' work distr.
    !dir$ prefervector
           do i = 1.M
            x(i,j) = 0.;x(i,j+1) = 0.;x(i,j+2) = 0.;x(i,j+3) = 0.
    !dir$ unroll 8
            do k = 1.
             x(i, j) = x(i,j) + y(i,k)^*z(k,j)x(i,j+1) = x(i,j+1) + y(i,k)^*z(k,j+1)x(i,j+2) = x(i,j+2) + y(i,k)^*z(k,j+2)x(i,j+3) = x(i,j+3) + y(i,k)^*z(k,j+3)enddo ! do k=1,L
           enddo ! do i = 1,M
         enddo ! do j = 1, N
    !CSD$ END PARALLEL DO
```
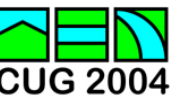

#### **Conclusions**

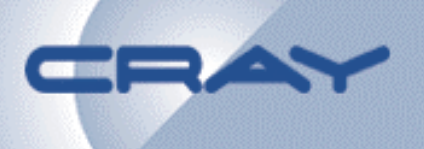

- **good code on X1 has nested loop bodies, many flops per memory reference, vector & stream parallelism evident to compiler**
- **Cray X1 vector/stream optimizations** *can* **deliver high performance –** *X1 responds well*
	- **vectorize all important loops and strive for large granularity vector/stream loops**
	- $\mathcal{L}_{\mathcal{A}}$  , and the set of the set of the set of the set of the set of the set of the set of the set of the set of the set of the set of the set of the set of the set of the set of the set of the set of the set of th **reducing # vector references key**
	- $\mathcal{L}_{\mathcal{A}}$  , and the set of the set of the set of the set of the set of the set of the set of the set of the set of the set of the set of the set of the set of the set of the set of the set of the set of the set of th **enabling cache hits can be important**
- communication optimization  $\rightarrow$  John L.

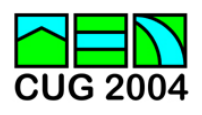